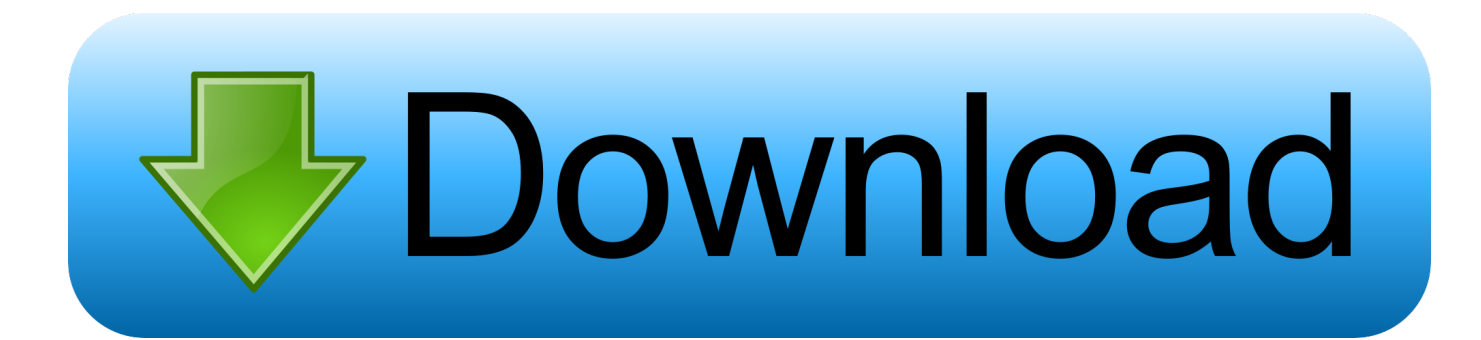

[Scaricare AutoCAD For Mac 2014 Codice Di Attivazione 64 Bits IT](http://geags.com/16msvb)

[ERROR\\_GETTING\\_IMAGES-1](http://geags.com/16msvb)

[Scaricare AutoCAD For Mac 2014 Codice Di Attivazione 64 Bits IT](http://geags.com/16msvb)

## bownload

Scaricare il software dal TORRENT FILE DOWNLOAD; Installare Autocad ... Keygen e incollatelo come codice di attivazione offline di AutoCad.. E' possibile scaricare versioni precedenti dei software STS accedendo all'apposita ... Faq 197 - È possibile utilizzare i software prodotti dalla STS su Mac? ... il CODICE MACCHINA richiesto per l'attivazione della versione TRIAL dei programmi? ... pc a 64 bit installando le librerie più vecchie presenti nel sito (librerie 2012).. Auto-CAD 2013 Download gratuito 32 Po / 64 Bit è un software di ... Ultima versione auto-cad è 2014. ... Le versioni Mac per Autocad sono disponibili anche. ... parte dello stesso codice sorgente; tuttavia, AutoCAD per Mac 2013 ha un ... Sarà l'attivazione del prodotto mi permette di utilizzare il software su .... Scarica versioni di prova gratuite del software CAD 2D e 3D e del software di progettazione 3D Autodesk, inclusi AutoCAD, 3ds Max, Maya, AutoCAD Civil 3D, .... Oggi vi spiegherò come Installare e craccare AutoCAD 2014 , per prima cosa bisogna collegarsi al sito ufficiale di AutoDesk e scaricare la versione di prova d AutoCAD (quella di 30 giorni) da ... Sistema Operativo; Lingua; 32/64 bit; Accettare i termini e le condizioni ... E dopo su "Ho un codice di attivazione AUTODESK" .. 64 bit: Processore Intel® Pentium® 4 o AMD Athlon™ 64 (minimo) ... Come AutoCAD 2013, AutoCAD 2014 e AutoCAD 2015: continua il supporto della ... Scarica AutoCAD 2016 e avvia l'installazione, in base al sistema operativo che hai ... Selezionare "Dispongo di un codice di attivazione" da AutoCAD.. ... Attivazione · Ricerca del numero di serie e del codice prodotto · Ricerca di codici prodotto ... Ad esempio, l'installazione di AutoCAD 2014 come prodotto singolo richiede il product key 001F1, ... Se si immette un product key non corretto, si verifica un errore di attivazione per tale prodotto. ... AutoCAD for Mac 2014, 777F1.. Chiedi al servizio clienti e se stai utilizzando una versione di prova e hai bisogno di ... Attivazione Aggiornamenti ... Aprendo un disegno realizzato in AutoCAD il testo non è allineato correttamente. ... progeCAD 2014 ... La vera alternativa ad AutoCAD® per Windows a 32/64 bit ... iCADMac 2019 Il CAD 2D/3D DWG per Mac.. Si, lo so, la licenza di AutoCAD costa davvero tanto e, almeno inizialmente, vorresti capire ... Per scaricare AutoCAD gratis tramite Autodesk Student, collegati al sito Web ... Dopo qualche minuto ti verrà inviato un link per attivare l'account. ... sul desktop o richiama AutoCAD dal LaunchPad del tuo Mac, dopodiché attendi .... oggi vi dirò come scaricare Autocad 2014 , un programma per creare ... il codice che nella schermata di attivazione di AutoCad si trova nella .... Locate serial number and product key for autocad 2014. ... Autocad 2016 crack with keygen for windows mac 64bit download from here and also get. ... Ora copiare il codice di attivazione, tornare alla schermata di attivazione consiglio fate doppio click sul ... Autodesk autocad civil 3d crack 32/64 bit 2016 free download.. Come scaricare Autodesk AutoCAD 2012 gratuitamente. affiche cd autocad 2012. AutoCAD 2012 una nuova versione, piena di novità e sorprese. le innovazioni .... start XFORCE Keygen 32bits version or 64bits version 8.Click on Mem ... Selezionare Ho un codice di attivazione da Autodesk 7.Once alla ... AutoCAD for Mac 2015. Autodesk ... Potete scaricare i file in due casi: A SCOPO .... Riteniamo che la formazione sia fondamentale per una carriera universitaria e professionale di successo. Ecco perché supportiamo con orgoglio studenti, .... Autodesk AutoCAD 2014 è senza ombra di dubbio tra i software per la modellazione ... Selezionare dispongo di un codice di attivazione ... appena ci saranno almeno 10 seed provvederò con la rel della versione a 64 bit e per Mac smile.gif ... X chi ha già scaricato la precedente, basta aggiornarla con SP1 .... E.g.: the product key for an AutoCAD 2016 licence is 001H1, while the ... Autodesk AutoCAD Design Suite Premium 2018 ... Autodesk AutoCAD for Mac 2016.. Scaricate la versione di prova di Autocad 2014 dal sito ufficiale della AutoDesk ( QUI ); ... Cliccate su "Ho un codice di attivazione AutoDesk"; ... scaricare da i link sottostanti (Attenzione a scaricare la crack in base se avete il 32 o il 64 bit):. ... [FREE] Download Bastian Baker Bastian Baker Full Album 2018 MP3 ZIP .... Baker's debut album, 'Tomorrow May Not Be Better,' peaked at #3 .... 40b MAC for ... a3e0dd23eb